# **Automatic Transformations of Coq Proof Scripts**

Nicolas Magaud Lab. ICube UMR 7357 CNRS Université de Strasbourg

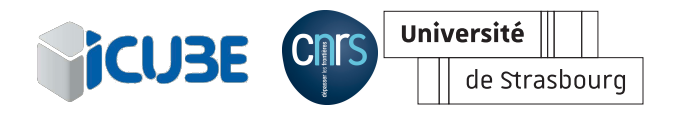

#### ADG 2023

International Workshop on Automated Deduction in Geometry Belgrade, September 20-22, 2023

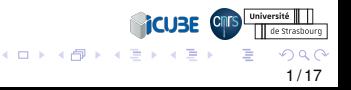

<span id="page-1-0"></span>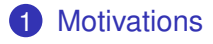

[Transforming Large Proof Scripts into One-line Scripts](#page-3-0)

- [Experiments, Limitations and Results](#page-6-0)
- [Conclusions and Perspectives](#page-14-0)

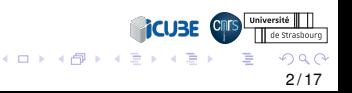

## **Motivations**

- Proof assistants like Coq are increasingly popular.
- However formal proofs remain highly technical and are especially difficult to reuse.

*Once the proof effort is done, the proof scripts are left as they are and they often break when upgrading to a more recent version of the prover.*

- Our goal: setting up some preventive maintenance tools to make porting proofs easier in the future.
- Possible transformations :
	- Adding structure to proof scripts
	- removing explicit variables names
	- inlining auxiliary lemmas
	- Decomposing a proof script into atomic steps (debug)
	- etc.

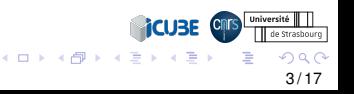

<span id="page-3-0"></span>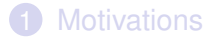

#### [Transforming Large Proof Scripts into One-line Scripts](#page-3-0)

#### [Experiments, Limitations and Results](#page-6-0)

[Conclusions and Perspectives](#page-14-0)

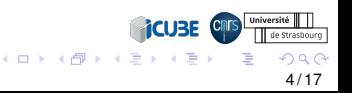

# Coq tactic language

- Basic tactics : intros, apply, elim, induction, split, lia, nia
- Tacticals (to combine tactics in different ways) :
	- tac1 : tac2
	- solve [ tac1 | tac2 | tac3 ]
	- first [ tac1 | tac2 | tac3 ]
	- $\bullet$  . . .
- We can transform any proof script into an equivalent single-step proof script.
- Example : distributivity of or  $(\setminus)$  over and  $(\setminus)$

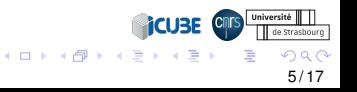

# A user-written script and the equivalent single-step script

```
Lemma foo : forall A B C : Prop,
                 A \/ (B /\ C) -> (A\setminus/B) / \setminus (A\setminus/C).
```
Proof.

split.

left; assumption.

left; assumption. destruct H.

split.

right; assumption.

right; assumption. Qed.

```
Proof.
```

```
intros; destruct H.
intros; destruct H;
```

```
[ split;
```

```
[ left; assumption
```

```
| left; assumption ]
```

```
| destruct H ;
```

```
split;
```

```
[ right; assumption
```

```
| right; assumption ] ].
```

```
Qed.
```
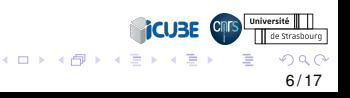

<span id="page-6-0"></span>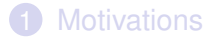

2 [Transforming Large Proof Scripts into One-line Scripts](#page-3-0)

#### <sup>3</sup> [Experiments, Limitations and Results](#page-6-0)

4 [Conclusions and Perspectives](#page-14-0)

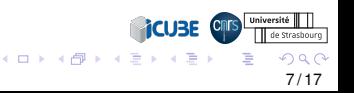

### Implementation

- Prototype : independent from Coq, implemented in OCaml
- Uses the serialisation mechanism serapi (E. Gallego Arias) for communication with Coq.
- Commands and comments are kept as they are.
- Tactics are aggregated using the tacticals ; i and ].

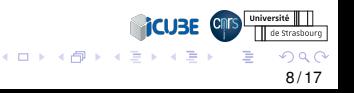

## Outline of the implementation

- At each step of the proof, we compare the current number of subgoals to the number of subgoals right before the execution of the current tactic.
- If it is the same, we simply concatenate the tactics with a ; between them. If the number of goals increases, we open a square bracket  $\lceil$  and push into the stack the previous number of goals.
- Each time a goal is solved, we check whether some goals remain to be proved at this level. If yes, we add another ; and then focus on the next subgoal.
- If there are no more subgoals at this level, we pop the 0 from the top of the stack, thus closing the current level with a ] and carry on with subgoals of the previous level.

9 / 17

**iCUBE C** 

## Some Successful Transformations

- Several simple benchmark examples
- Example files from the Coq Std Library (Arith) : e.g. Cantor.v (88 lines)
- A file from the GeoCoq library : orthocenter. v (329 lines), more to come. . .

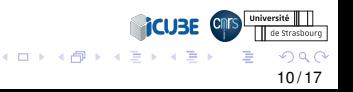

# Next stage : integrating an automated prover for geometry in Coq

• A simple example

*D*

*B*

Let ABD be a triangle,

- Let C be a point on AD,  $C \neq A$  and  $C \neq D$ ABC is a triangle
- Expressed using ranks

*A*

*C*

$$
\forall A, B, C, D: \text{Point}, \\
rk\{A, D, B\} = 3 \rightarrow \\
rk\{A, C, D\} = 2 \rightarrow \\
rk\{C, A\} = 2 \rightarrow \\
rk\{C, D\} = 2 \rightarrow \\
rk\{A, C, B\} = 3.
$$

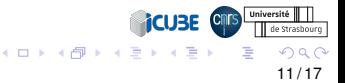

# Next Stage : Refactoring proof scripts

- Our automated prover for projective geometry (Braun, Magaud, Schreck - ADG2021) generates Coq proof scripts
- Proof scripts are large, verbose, but easy to debug
- Integrating it into Coq requires simpler proof scripts without auxiliary lemmas.
- We propose a two-step process :
	- first generating the proof,
	- and then shrinking it.

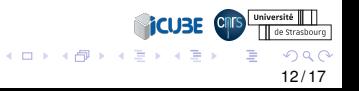

## An Example (I)

```
Lemma LABCD : forall A B C D ,
rk(A:: C::nil) = 2 \Rightarrow rk(A:: B:: D::nil) = 3 \Rightarrowrk(C:: D:inil) = 2 \Rightarrow rk(A:: C:: D:inil) = 2 \Rightarrowrk(A:: B:: C:: D::nil) = 3.
Proof.
intros A B C D
HACeq HABDeq HCDeq HACDeq .
assert(HABCDm2 : rk(A:: B:: C:: D:: nil) >= 2).
{
assert(HACmtmp : rk(A:: C:: nil) >= 2)
      by (solve hyps min HACeq HACm2).
assert(Hcomp : 2 <= 2) by (repeat constructor).
assert(Hincl : incl (A:: C:: nil) (A:: B:: C:: D:: nil))
      by (repeat clear all rk;my inO).
apply (rule 5 (A:: C:: nil) (A:: B:: C:: D:: nil) 2 2 HACmtmp Hcomp Hincl).
}
assert(HABCDm3 : rk(A:: B:: C:: D:: nil) >= 3).
{
assert(HABDmtmp : rk(A:: B:: D:: nil) >= 3)
      by (solve hyps min HABDeq HABDm3).
assert (Hcomp : 3 \leq 3)
      by (repeat constructor).
assert(Hincl : incl (A:: B:: D:: nil) (A:: B:: C:: D:: nil))
      by (repeat clear_all_rk;my_inO).
apply (
 rule_5 (A:: B:: D:: nil) (A:: B:: C:: D:: nil) 3 3 HABDmtmp Hcomp Hincl
     ).
}
assert(HABCDM : rk(A:: B:: C:: D::nil) <= 3)
      by (solve_hyps_max HABCDeq HABCDM3).
                                                                                   Université
                                                                       iCUBE
assert(HABCDm : rk(A:: B:: C:: D::nil) >= 1)
      by (solve hyps min HABCDeq HABCDm1).
                                                         メロメメ 御き メモ メメモト
                                                                                      \Omegaintuition.
Qed. 13 / 17
```
## An Example (II)

```
Lemma LABC : forall A B C D ,
rk(A::C:inil) = 2 \Rightarrow rk(A::B::D:inil) = 3 \Rightarrowrk(C:: D:inil) = 2 \Rightarrow rk(A:: C:: D:inil) = 2 \Rightarrowrk(A:: B:: C::nil) = 3.
Proof.
intros A B C D
HACeq HABDeq HCDeq HACDeq .
assert(HABCm2 : rk(A:: B:: C:: nil) >= 2).
{
assert(HACmtmp : rk(A:: C:: nil) \geq 2)by (solve_hyps_min HACeq HACm2).
assert (Hcomp : 2 \le 2)
     by (repeat constructor).
assert(Hincl : incl (A:: C:: nil) (A:: B:: C:: nil))
     by (repeat clear_all_rk;my_inO).
apply (
 rule_5 (A:: C:: nil) (A:: B:: C:: nil) 2 2 HACmtmp Hcomp Hincl
      ).
}
assert(HABCm3 : rk(A:: B:: C:: nil) >= 3).
{
assert(HACDMtmp : rk(A:: C:: D:: nil) <= 2)
       by (solve_hyps_max HACDeq HACDM2).
assert(HABCDeq : rk(A:: B:: C:: D:: nil) = 3)
       by
       (apply LABCD with (A := A) (B := B) (C := C) (D := D); assumption).
assert(HABCDmtmp : rk(A:: B:: C:: D:: nil) >= 3)
       by (solve_hyps_min HABCDeq HABCDm3).
assert(HACmtmp : rk(A:: C:: nil) >= 2)Université
                                                                            iCUBE
       by (solve hyps min HACeq HACm2).
assert( Hincl :
                                                             イロト イ押 トイヨ トイヨト
                                                                                            \Omegaincl (A:: C:: nil)
                                                                                           14 / 17(list inter (A:: B:: C:: nil) (A:: C:: D:: nil)))
```
#### <span id="page-14-0"></span>**[Motivations](#page-1-0)**

2 [Transforming Large Proof Scripts into One-line Scripts](#page-3-0)

#### 3 [Experiments, Limitations and Results](#page-6-0)

#### 4 [Conclusions and Perspectives](#page-14-0)

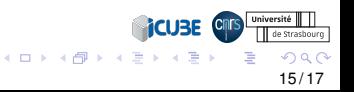

## Conclusions and Perspectives

#### • Achievements

- coq-lint : a proof script transformation tool
- builds *one-Coq-tactic* proofs
- Future Work
	- Decompose a proof into a sequence of atomic proof steps
	- Remove some specific tactics
	- Transform automated proofs by their actual traces
	- Inline some lemma applications into the body of the proofs
	- Make introduced variables all explicit or all implicit, ...

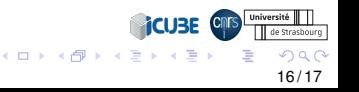

## Thanks ! Questions ?

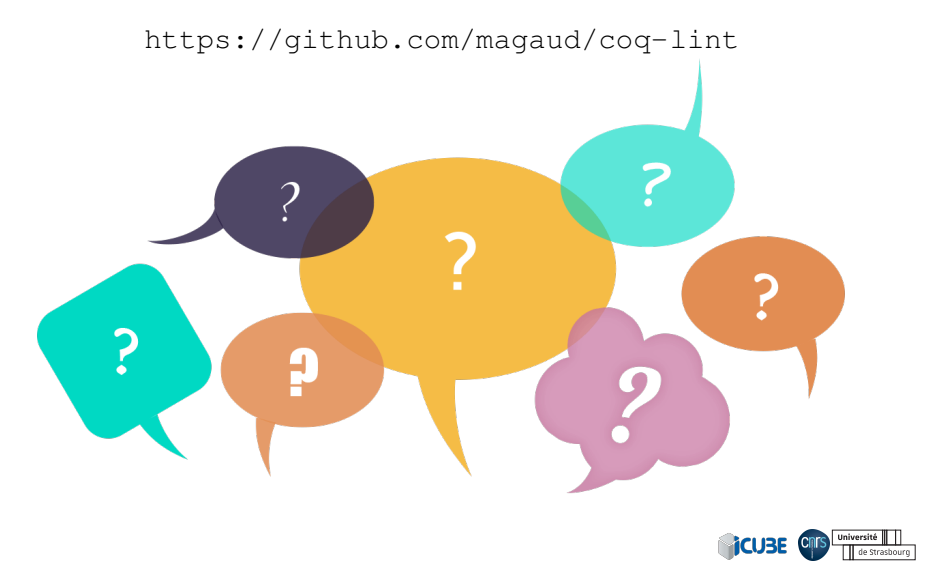

メロトメ 伊 トメ 君 トメ 君 ト  $QQ$ 17 / 17